# **Sun City Computer Club**

## Cyber Security Seminar Series

### **ChromeOS Chromebooks**

### [Audio Recording of this session](https://vimeo.com/784598668) Use the link above to access MP4 audio recording

 Chrome OS chromeOS ChromeOS • Linux based Operating System • Designed by Google Open Source ChromiumOS Chrome browser as the interface • Cloud based WEB applications 2009 Announcement **• Progressions** Google Docs & Browser extensions Android Applications Google Play Store 2016 Linux Apps Debian lightweight VM

#### **What?**

 Early Netflix viewing platform Browser with tabs Google Drive • Chromebooks Chromebox Chromebase ChromeOS devices outsold Macs 2020

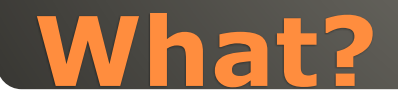

**• Functionality** Chrome Enterprise 2017 Education Enterprise "Grab-and-Go" • Hardware Chromebook Chromebase Chromebit Chromebook Tab ChromeOS Flex

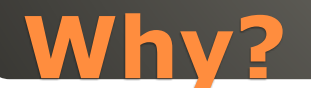

**Why?** Quick boot **Small distribution size** • Applications **Thin Client** Chrome Apps HTML5, CSS, Adobe shockwave, JavaScript Progressive WEB Applications (PWA) Integrated media player & File Manager Android Apps 2016 Linux Apps 2018 without developer mode

# • Security Firmware Auto Update Sandbox Windows 10 1100 vulnerabilities 5 years Apple OS X 2200 vulnerabilities 20 years ChromeOS 55 vulnerabilities 9 years Developer Mode bash shell

Channels Stable, Beta, Developer

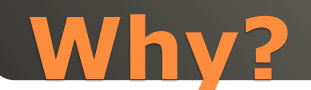

### Google ChromeOS & Android • Apple MacOS & iOS Microsoft "they can't make up their mind"

## **Multiple OS Support**

#### • Plug it into power • Google Account(s) • Login & Go Helpful <-> Harmful Guest access • Ports Plug & Play • Settings Search • Display Options **• Top Row Function Keys** • Keyboard Shortcuts  $CTRL + ALT + /$ • Trackpad 1 2 3 finger gestures · Tablet Mode Android & Linux Powerwash

## **Quick Start**

#### Lower cost

- Long Battery Life
- Shareable

### • Secure

- · Manageable disable camera, etc. Admin Panel
- Web Apps Android Apps Linux Apps

• CPU Intensive apps Video editing • Internet PWA to re-synch Google Account Multiple

Crossover Android App to run Windows Apps

### • Trackpad Right Click two finger [https://www.laptopmag.com/articles/chrom](https://www.laptopmag.com/articles/chrome-os-chromebook-touchpad-gestures) e-os-chromebook-touchpad-gestures

### Touch Screen Tablet Mode

## **ChromeOS Trackpad**

• 12 ChromeOS updates Features Chrome OS 97 4-week update cycle **• Security, Stability, Speed, Simplicity**  Chrome OS 98 February ChromeOS Flex February Older hardware • Chrome OS 99 March Chrome OS 100 March New launcher, Folder organization, edit spoken words, Family link, new logo ChromeOS 101 network based recover, name change, firmware update menu

#### **ChromeOS 2022**

 ChromeOS 102 Google Cursive note-taking, extract zip files w/o mounting first, … ChromeOS 103 Phone HUB sees Android camera roll, Screencast app, Nearby Share, video editor ChromeOS 104 New themes, light & dark modes, wallpaper, popup calendar, open PDFs ChromeOS 105 Keyboard controls Android games

#### **ChromeOS 2022**

 ChromeOS 106 September • Techtober Cloud gaming Chromebooks Steam gaming LumaFusion video editing ChromeOS 107 Files App resents tab, Close entire desk, merge desks, lock device clamshell mode ChromeOS 108 Files app gets trashcan, emoji via keyboard

#### **ChromeOS 2022**

 Old hardware Certified old hardware • Linux? Synch ala ChromeOS BUT NO Playstore, No Android apps, no Parallels, No Linux **• Device drivers** 

## **ChromeOS Flex**

## Phone Hub PDF editor **• Screen Captures** • Tablets - finger friendly & stylus Clipboard manager

## **ChromeOS & Android**

## **Google Play Store Google Chrome Web Store**

 Our thanks for viewing a presentation In Cyber Security SIG Seminar Series

### • Topic suggestions are most welcome

**sccccyber@gmail.com**